# МИНИСТЕРСТВО НАУКИ И ВЫСШЕГО ОБРАЗОВАНИЯ РОССИЙСКОЙ ФЕДЕРАЦИИ Федеральное государственное автономное образовательное учреждение высшего образования «НАЦИОНАЛЬНЫЙ ИССЛЕДОВАТЕЛЬСКИЙ<br>ТОМСКИЙ ПОЛИТЕХНИЧЕСКИЙ УНИВЕРСИТЕТ»

Директор ИШИТР Дении СОНЬКИН Д. М.  $06$ 2020 г.  $\rightarrow$  $\kappa$  de

# РАБОЧАЯ ПРОГРАММА ДИСЦИПЛИНЫ **ПРИЕМ 2017 г.** ФОРМА ОБУЧЕНИЯ заочная

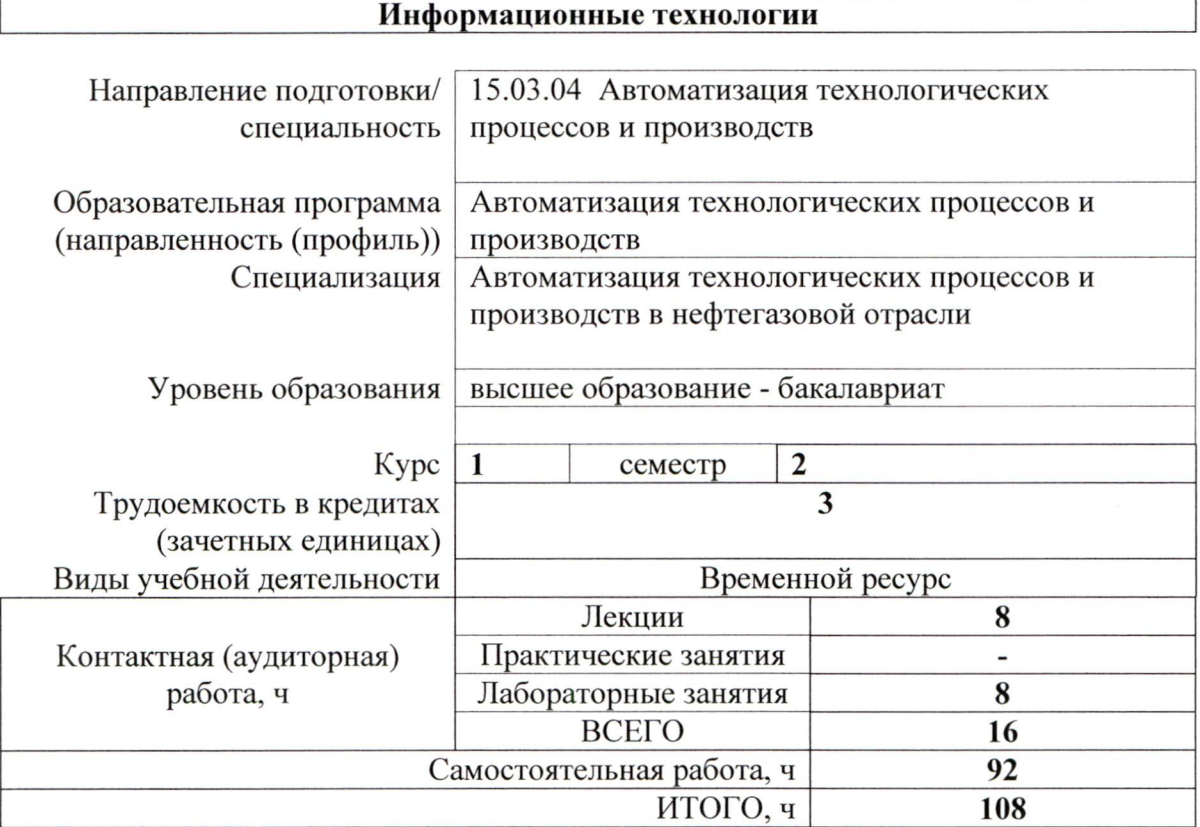

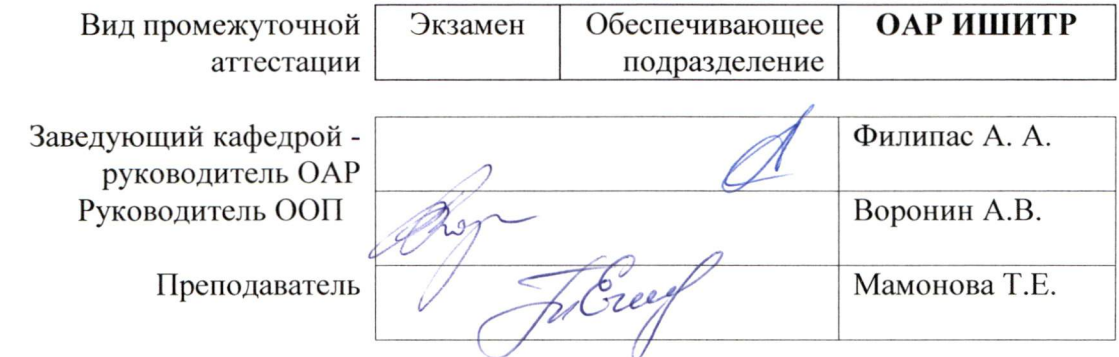

# 1. Цели освоения дисциплины

1. Целями освоения дисциплины является формирование у обучающихся определенного ООП (п. 6. Общей характеристики ООП) состава компетенций для подготовки к профессиональной деятельности.

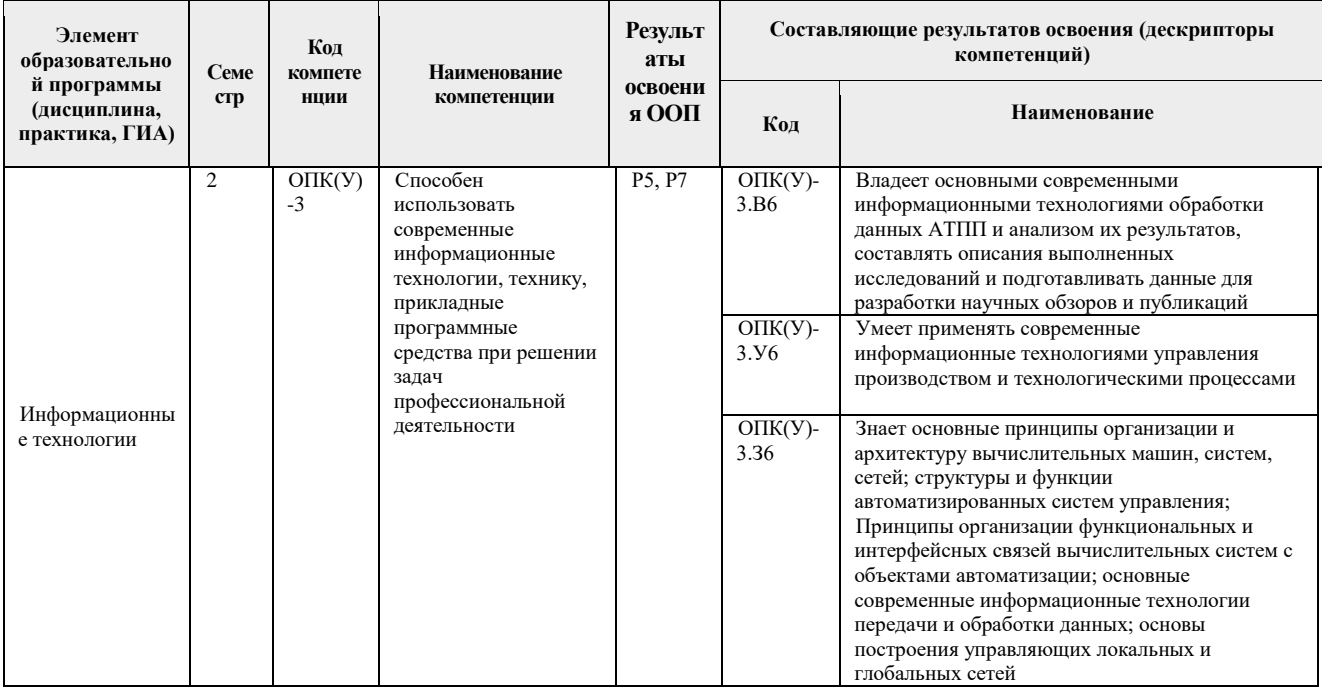

# 2. Место дисциплины в структуре ООП

Дисциплина относится к вариативной части Блока 1 учебного плана образовательной программы (междисциплинарный профессиональный модуль).

# 3. Планируемые результаты обучения по дисциплине

### После успешного освоения дисциплины будут сформированы результаты обучения:

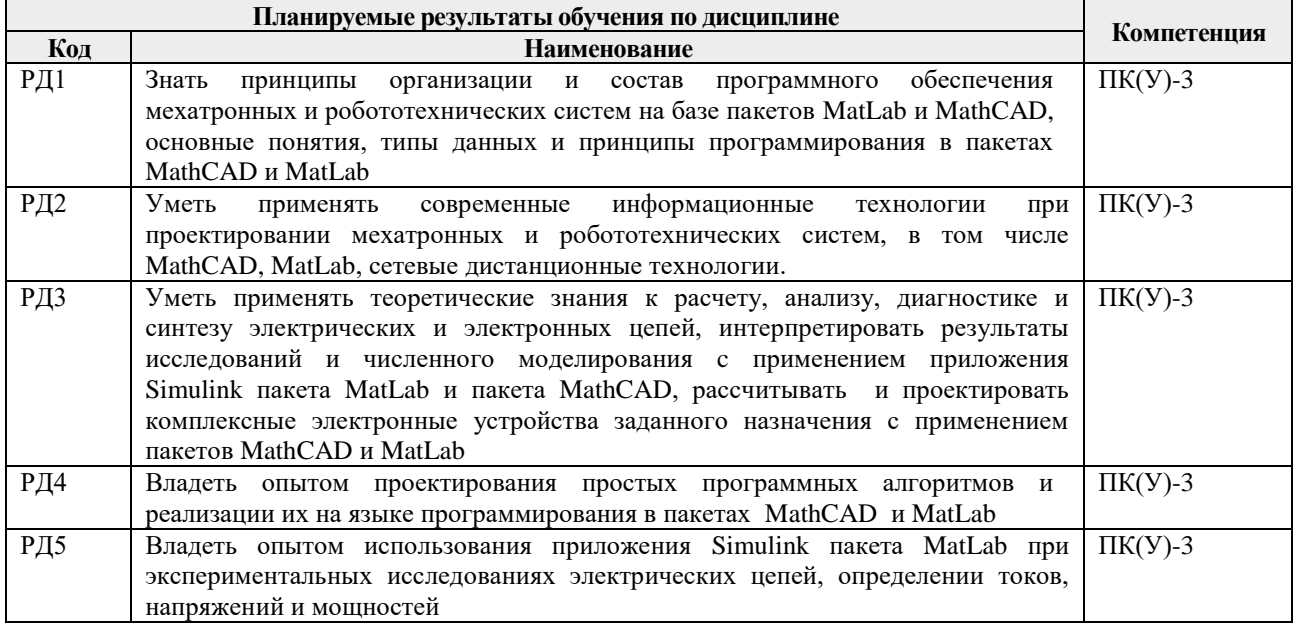

Оценочные мероприятия текущего контроля и промежуточной аттестации

представлены в календарном рейтинг-плане дисциплины.

### **4. Структура и содержание дисциплины**

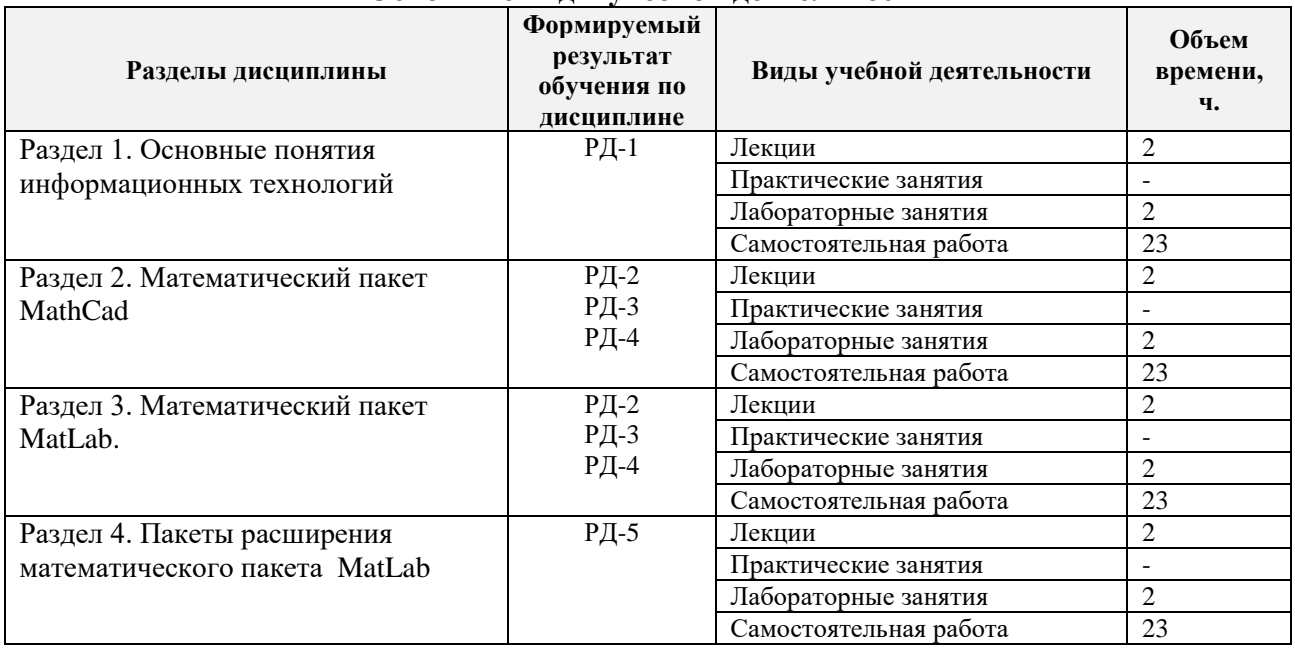

### **Основные виды учебной деятельности**

Содержание разделов дисциплины:

### **Раздел 1.** *Основные понятия информационных технологий*

*Понятия об информационных технологиях. Описание инструментария целей и этапов развития информационных технологий. Раскрытие понятия новая компьютерная технология. Основные определения и понятия численного моделирования. Описание принципов работы основных численных методов, их особенностей.*

### **Темы лекций:**

1. Понятия информационной технологии

#### **Раздел 2.** *Математический пакет MathCad*

*Основные функциональные возможности пакета MathCad. Выполнение простых арифметических действий. Работа с переменными. Решение трансцендентных уравнений. Вычисление интегралов. Работа с матрицами. Решение систем линейных уравнений. Символьные преобразования, дифференцирование и интегрирование. Построение двумерных и трехмерных графиков. Программирование в пакете MathCad.*

### **Темы лекций:**

- 2. Основные сведения и построение выражений в MathCAD…
- 3. Работа с векторами и матрицами в MathCAD. Графика в системе MathCAD
- 4. Программирование, решение уравнений, неравенств и системы уравнений в MathCAD

### **Названия лабораторных работ:**

- 1. Основы работы в MathCAD.
- 2. Матричные операции в MathCAD.
- 3. Графика в MathCAD.
- 4. Решение уравнений в MathCAD.
- 5. Программирование в MathCAD.
- 6. Символьные вычисления в MathCAD.

# **Раздел 3.** *Математический пакет MatLab*

*История создания, общие сведения. Описание особенностей языка. Применение MatLab. отличительные возможности. Наборы инструментов. Работа с матрицами. Построение двумерных и трехмерных графиков. Программирование в пакете MatLab. Создание mфайлов и script-файлов в MatLab.*

# **Темы лекций:**

- 5. Работа с матрицами в MatLab.
	- 6. Графика и программирование в MatLab.

# **Названия лабораторных работ:**

- 7. MatLab в задачах вычислительной математики.
- 8. Графика в MatLab.
- 9. Программирование в MatLab.

# **Раздел 4.** *Пакеты расширения математического пакета MatLab*

*Пакет расширений Symbolic Math. Ключевые возможности пакета. Выполнение простых арифметических действий. Работа с переменными. Вычисление интегралов. Работа с матрицами. Решение систем линейных уравнений. Символьные преобразования, дифференцирование и интегрирование. Графические возможности Symbolic Math.*

*Пакет Simulink. Основные возможности и особенности пакета. Цели и задачи визуального программирования. Основные блоки Simulink, их предназначения и особенности. Общие вопросы создания моделей в пакете Simulink.*

# **Темы лекций:**

- 7. Пакет расширения MatLab Symbolic Math
- 8. Пакет расширений MatLab Simulink

# **Названия лабораторных работ:**

10. Пакет расширения Symbolic Math пакета MatLab.

11. Визуальная среда Simulink математического пакета MatLab.

# **5. Организация самостоятельной работы студентов**

Самостоятельная работа студентов при изучении дисциплины предусмотрена в следующих видах и формах:

 Работа с лекционным материалом, поиск и обзор литературы и электронных источников информации по индивидуально заданной проблеме курса;

- Изучение тем, вынесенных на самостоятельную проработку;
- Поиск, анализ, структурирование и презентация информации;
- Анализ научных публикаций по заранее определенной преподавателем теме;
- Подготовка к лабораторным работам;
- Подготовка к оценивающим мероприятиям;

# **6. Учебно-методическое и информационное обеспечение дисциплины**

# **6.1. Учебно-методическое обеспечение**

# **Основная литература**

1. Мамонова Т. Е. Информационные технологии. Лабораторный практикум: учебное пособие для прикладного бакалавриата / Т.Е. Мамонова. – М.: Издательство Юрайт, 2016. – 176 с.

2. Дьяконов, В.П.MATLAB 7.\*/R2006/R2007: Самоучитель / Дьяконов В. П. – Москва: ДМК Пресс, 2009. – 768 с.

3. Хлебников А. А. Информационные технологии: учебник для вузов / А. А. Хлебников. – Москва: КноРус, 2014. – 466 с.

# **Дополнительная литература**

1. Информатика и программирование: программные средства реализации информационных процессов [Электронный ресурс]: учебник / А. А. Захарова, Е. В. Молнина, Т. Ю. Чернышёва. – 3-е изд.. – 1 компьютерный файл (pdf; 5.8 MB). – Томск: Изд-во ТПУ, 2013. –Заглавие с титульного экрана. – Электронная версия печатной публикации. – Доступ из корпоративной сети ТПУ. – Системные требования: Adobe Reader.URL: http://www.lib.tpu.ru/fulltext2/m/2014/m162.pdf

# **6.2. Информационное и программное обеспечение**

- 1. [Электронный ресурс] Электронная библиотечная система «Лань». Режим доступа: URL. – https://e.lanbook.com/
- 2. [Электронный ресурс] Электронная библиотечная система «Консультант студента» – Режим доступа: URL. – http://www.studentlibrary.ru/
- 3. [Электронный ресурс] Электронная библиотечная система «Юрайт» Режим доступа: URL. – http://www.studentlibrary.ru/
- 4. [Электронный ресурс] Электронная библиотечная система «Znanium» Режим доступа: URL. – http://znanium.com/

Лицензионное программное обеспечение (в соответствии с **Перечнем лицензионного программного обеспечения ТПУ)**:

- 1. Microsoft Office.
- 2. MatLab.
- 3. MathCAD.
- 4. Microsoft Word 2013.

### **7. Особые требования к материально-техническому обеспечению дисциплины**

В учебном процессе используется следующее лабораторное оборудование для практических и лабораторных занятий:

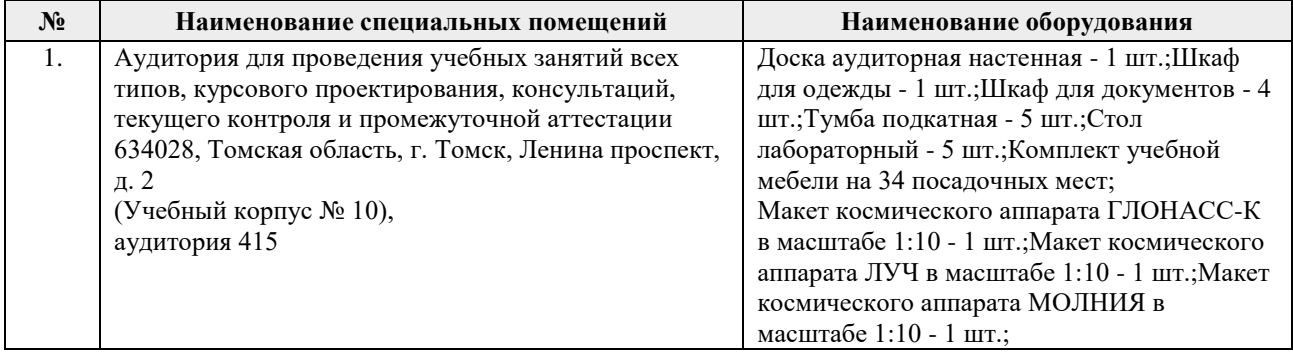

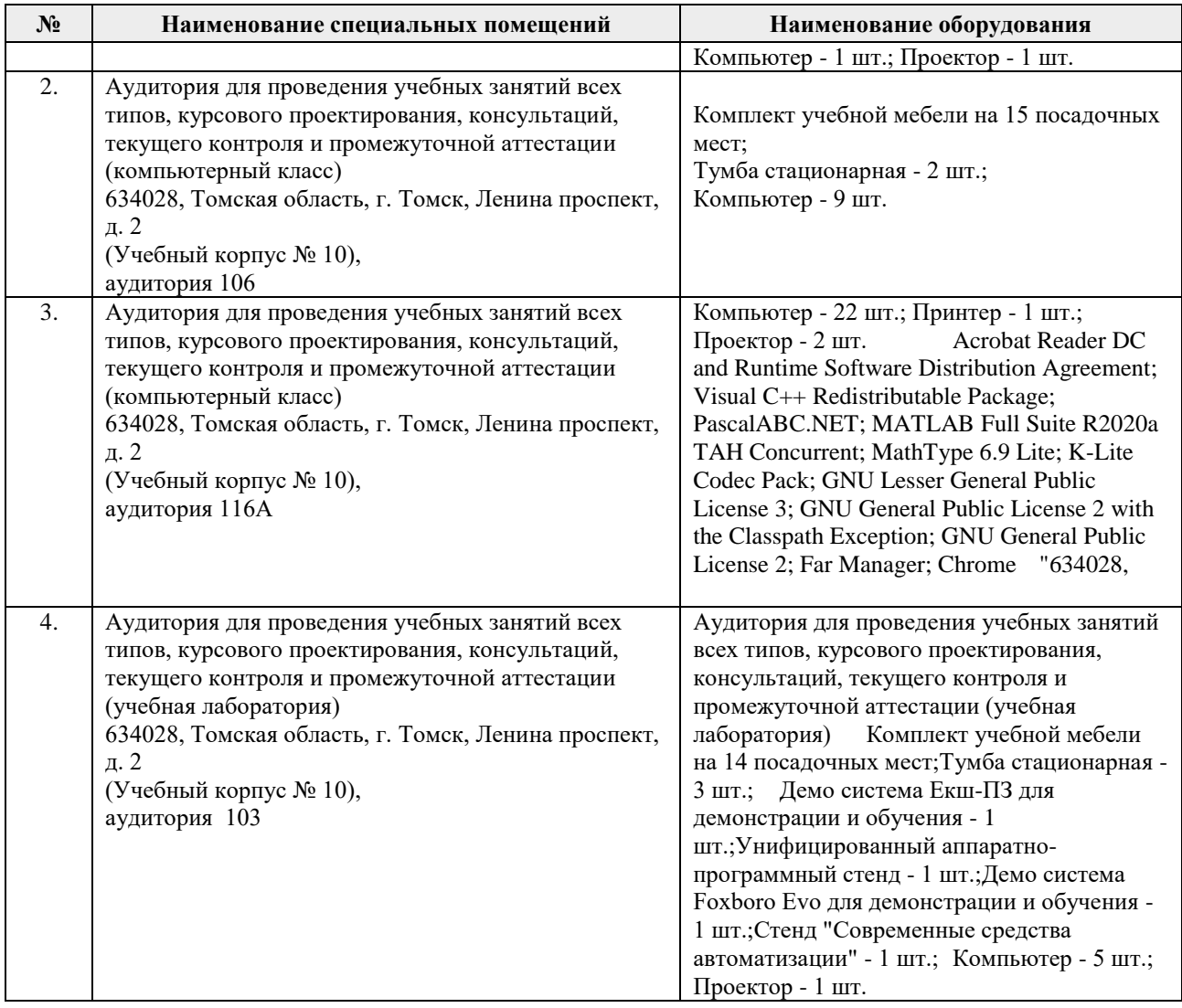

Рабочая программа составлена на основе Общей характеристики образовательной программы по направлению 15.03.04 Автоматизация технологических процессов и производств, профиль / специализация «Автоматизация технологических процессов и производств в нефтегазовой отрасли » (приема 2017 г., заочная форма обучения).

Разработчик(и):

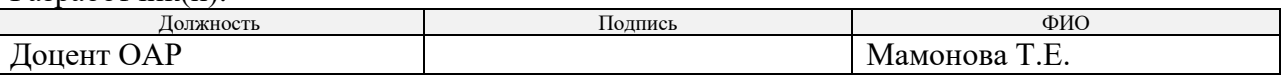

Программа одобрена на заседании кафедры СУМ (протокол № 6 от «01» июня 2017 г.).

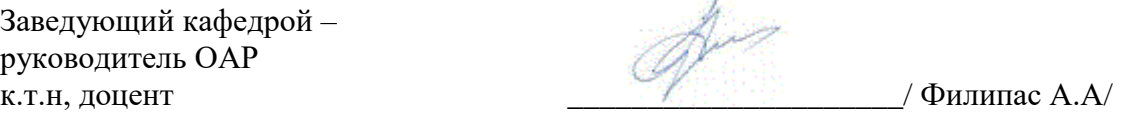

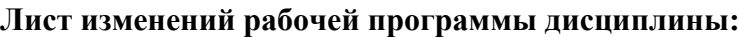

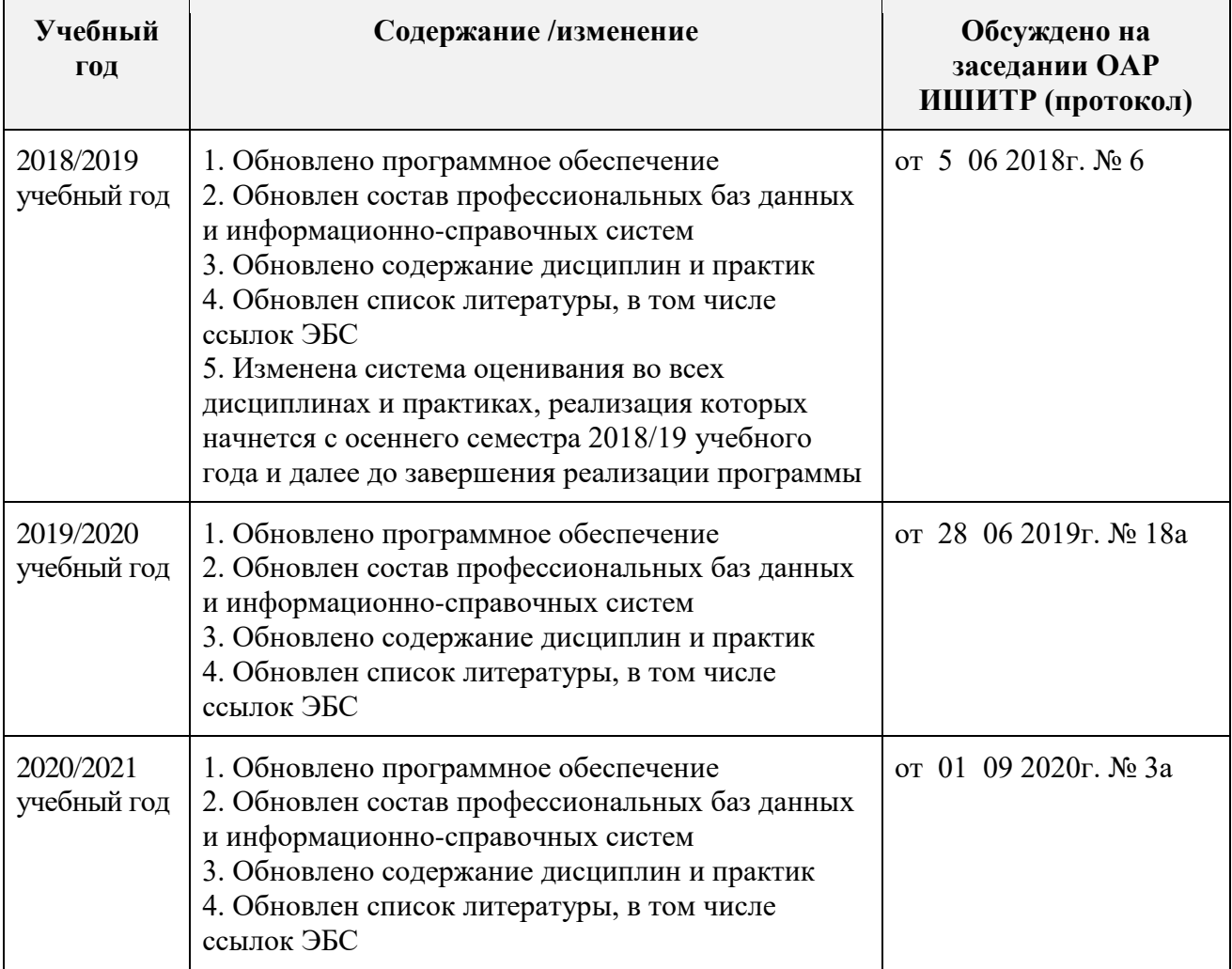